## Vorbereitung in SPG 4

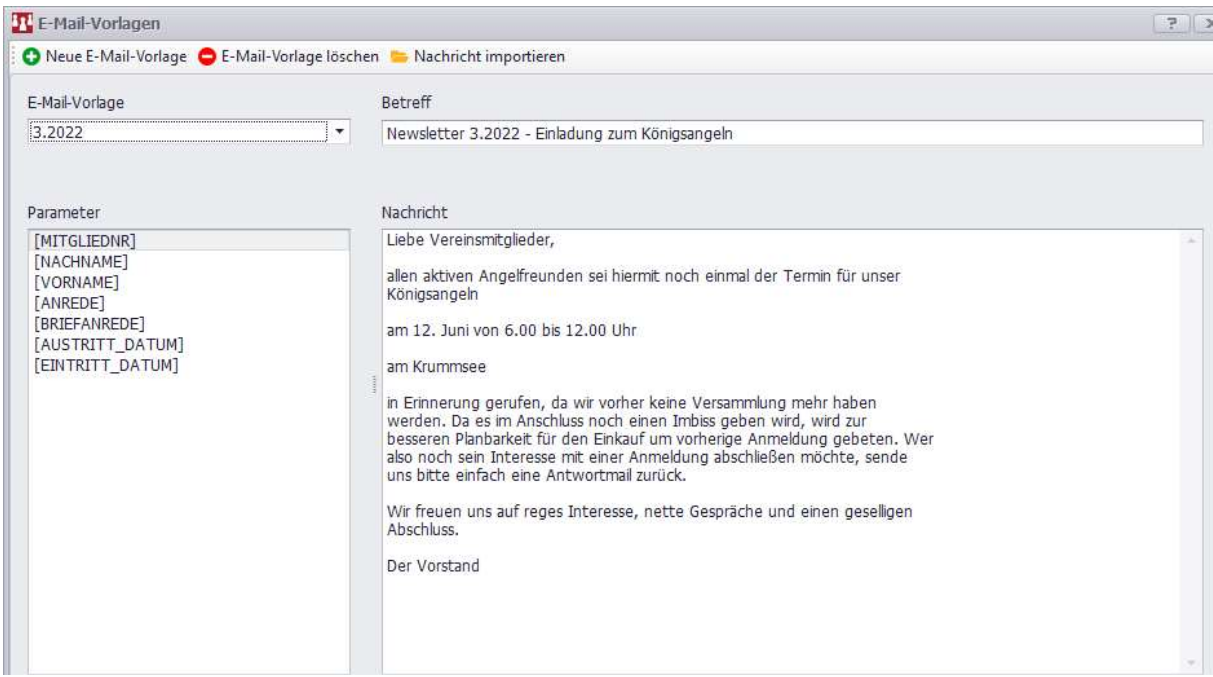

## Ergebnis nach dem Emailversand:

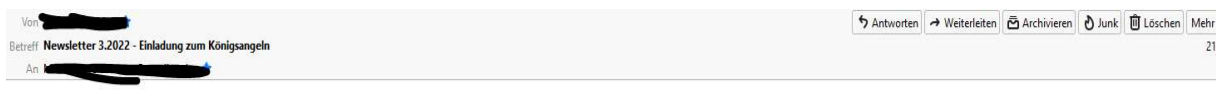

Liebe Vereinsmitglieder, allen aktiven Angelfreunden sei hiermit noch einmal der Termin für unser Königsangeln am 12. Juni von 6.00 bis 12.00 Uhr am Krummsee in Erinnerung gerufen, da wir vorher keine<br>Versammlung mehr habe